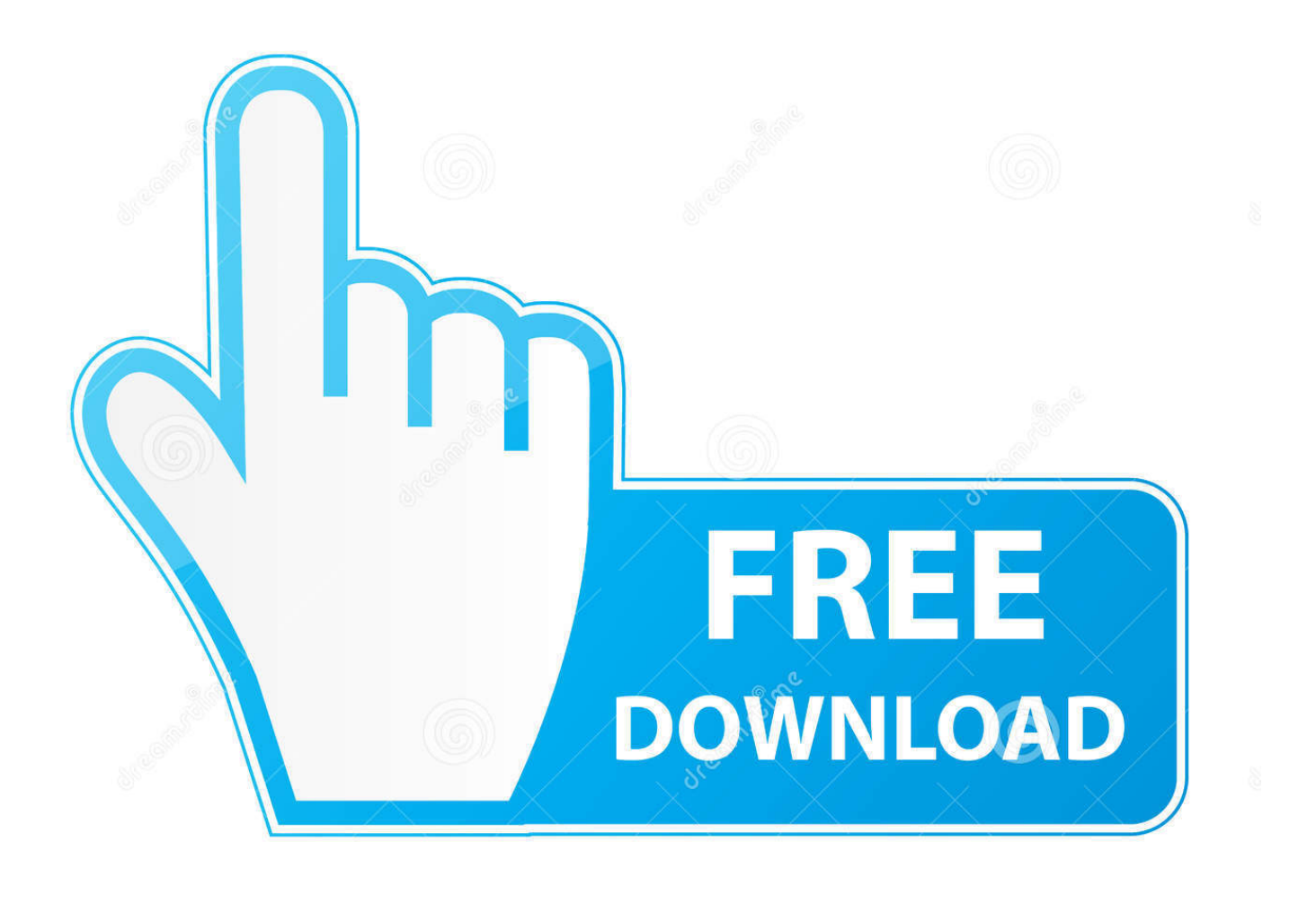

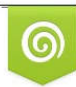

Download from Dreamstime.com previewing purposes only D 35103813 C Yulia Gapeenko | Dreamstime.com

É

[Port For Remote Desktop Mac](https://lineupnow.com/event/network-inventory-advisor-crack-serial-keygen#LcVSN=3BTvMuGi3BgbcDY9guJfwtGa3B0T2CLreiLr==)

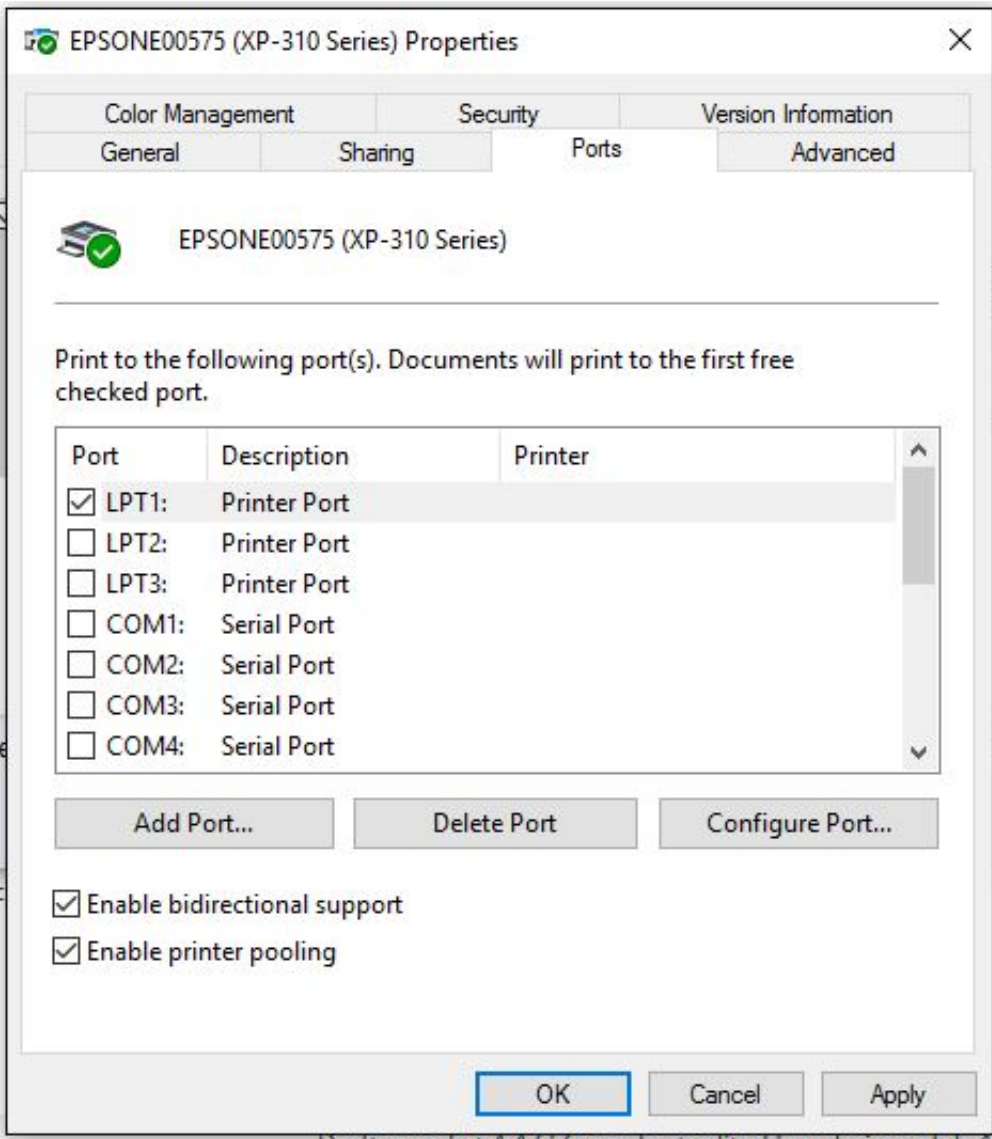

[Port For Remote Desktop Mac](https://lineupnow.com/event/network-inventory-advisor-crack-serial-keygen#LcVSN=3BTvMuGi3BgbcDY9guJfwtGa3B0T2CLreiLr==)

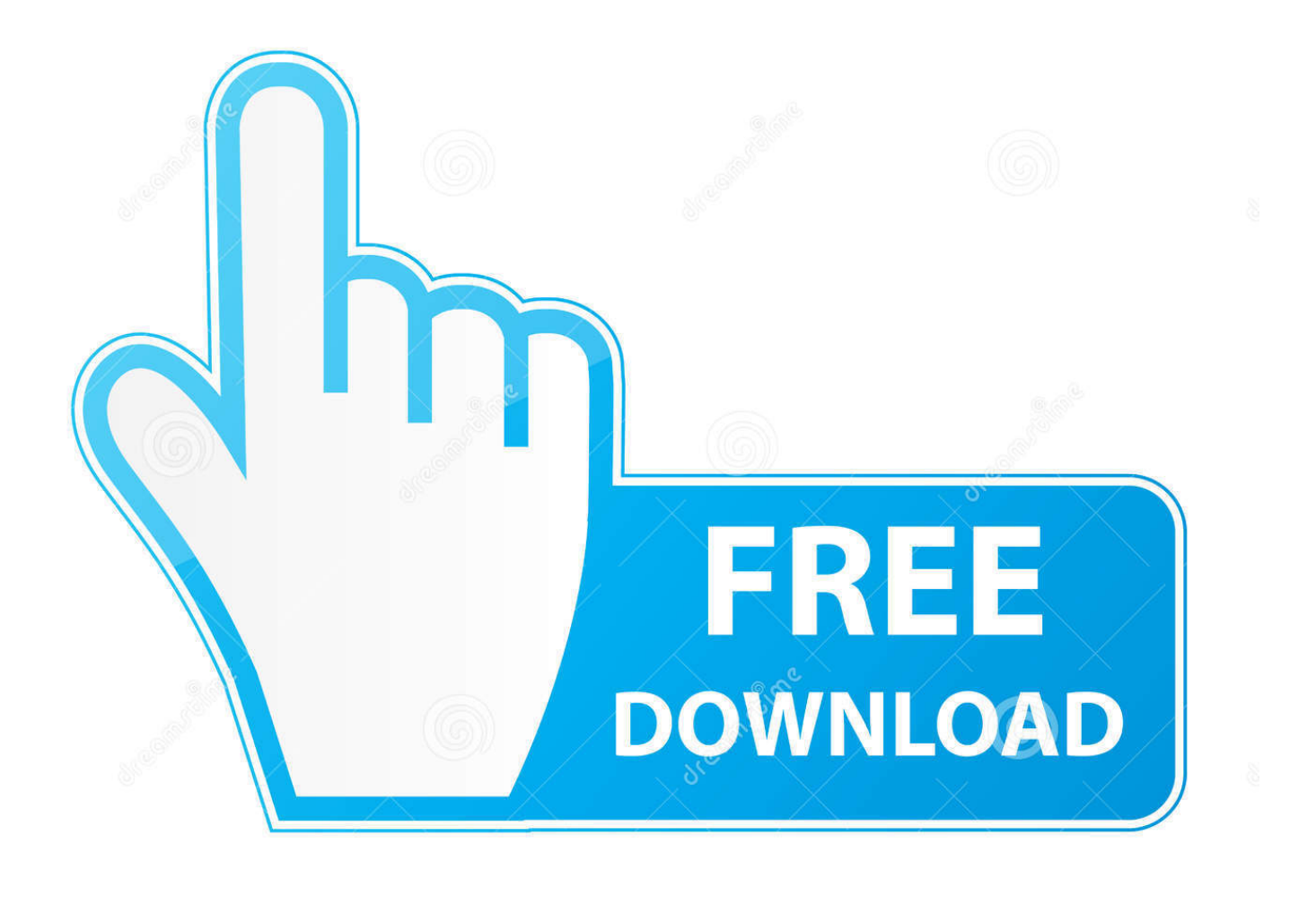

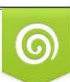

Download from Dreamstime.com or previewing purposes only D 35103813 O Yulia Gapeenko | Dreamstime.com

P

Click Edit, edit the Screen Sharing Port field, then click Done Install Chrome Remote Desktop software to your Mac.

- 1. port remote desktop
- 2. port remote desktop connection
- 3. port remote desktop windows server 2016

\*Steps 1 and 2 require access to your Windows work computerStep 1: Enable Remote Desktop on Your University DeviceIf you already have your computer configured to receive remote desktop protocol connections: e.. You can install and set up Microsoft Remote Desktop from your Windows workstation computer to a personal Mac.. Remote Desktop Protocol (RDP) is a proprietary protocol developed by Microsoft which provides a user with a graphical interface to connect to another computer over a network connection.. Clients exist for most versions of Microsoft Windows (including Windows Mobile), Linux, Unix, macOS.. Left-click on Remote Settings from the left-hand side of the screen The User Account Control pop-up window will be displayed.

## **port remote desktop**

port remote desktop, port remote desktop windows, port remote desktop connection, port remote desktop windows 10, port remote desktop windows server 2016, port remote desktop windows 7, port remote desktop license server, port remote desktop mac, port remote desktop ubuntu, port remote desktop windows server 2008, port remote desktop windows server 2019, port remote desktop mikrotik [1000 Ways To Make 1000 Dollars Pdf](https://gymhorsnepet.diarynote.jp/202103121507473394/)

This enables Mac remote desktop access using a Secure File Transfer Protocol (SFTP).. Windows 7 – Verify that the third radio button is selected If it is not, select it. الكمبيوتر على الكمبيوتر على الجمبيوتر على اليوتيوب على الكمبيوتر ا

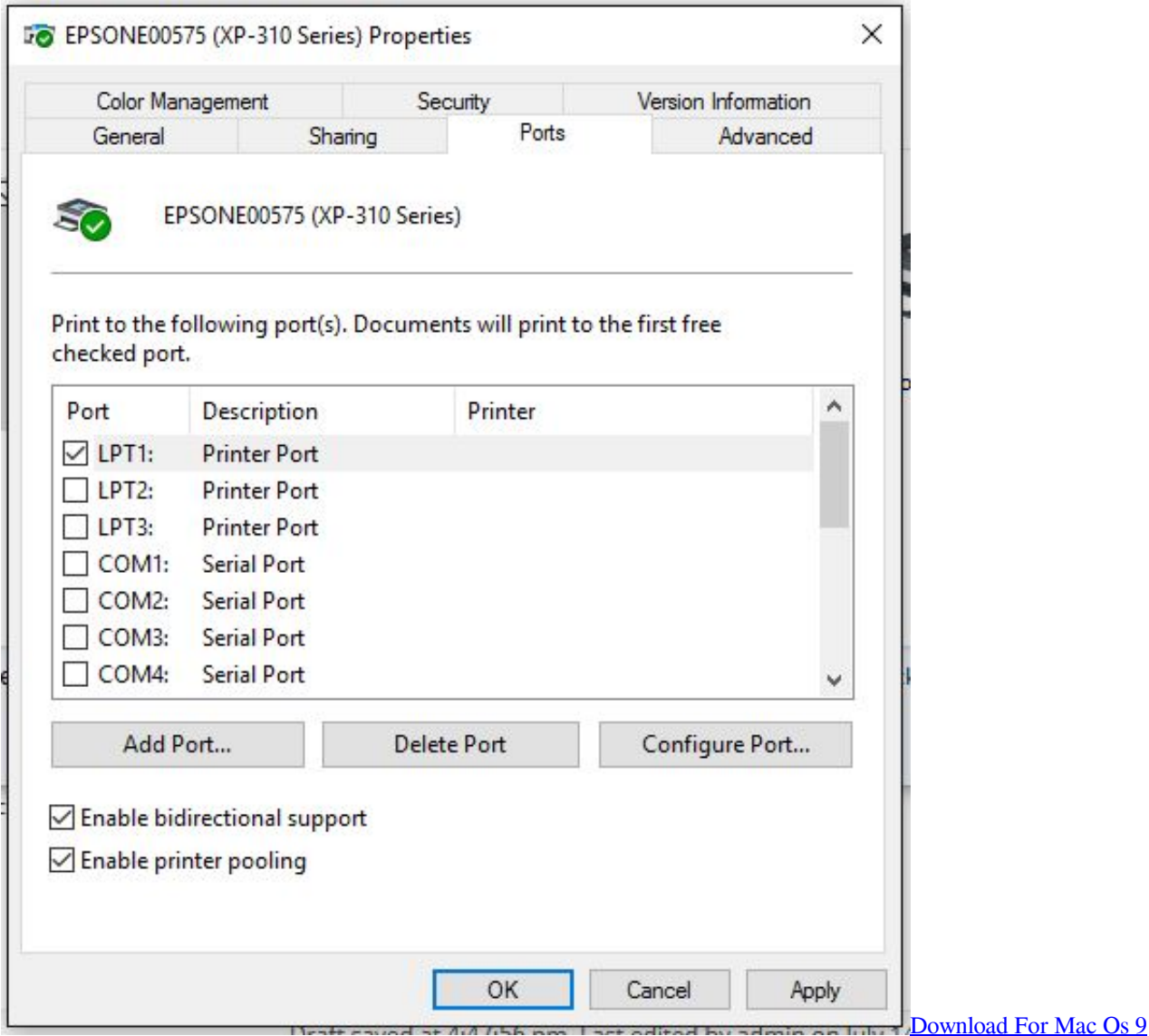

## **port remote desktop connection**

## [Vmware Workstation Torrent For Mac](https://sleepy-ride-88c60e.netlify.app/Vmware-Workstation-Torrent-For-Mac)

The screen will display basic information about your computer Windows  $10 - a$ ) Right Click on the Start Button and select System from the Menu2.. Allow remote login to your Mac from another computer For devices using the same macOS, you can allow remote Mac login using a Secure Shell (SSH).. Click OK Windows 7 –Windows 10 – [nik Schärfer pro 3 Download nik](https://www.furaffinity.net/journal/9813127/) [sharpener pro 3 download](https://www.furaffinity.net/journal/9813127/)

## **port remote desktop windows server 2016**

[Windows 8 Confirmation Id Keygen](https://www.furaffinity.net/journal/9813125/)

The page that pops up will give you additional instructions on how to change settings for Remote Desktop Connection so that it works.. To set up Remote Login: Go to System Preferences Sharing; Select Remote Login In Remote Desktop, select a computer list in the sidebar of the main window, select a computer running VNC software, then choose File Get Info.. The System Properties window will open on the RemoteNOTE: If you see the message "You must enable the Window Firewall

exception for Remote Desktop" in the dialogue box, click on the provided link.. The user employs RDP client software for this purpose, while the other computer must run RDP server software.. Now, log into the corresponding Remote app on an iPad or another Mac We have a more detailed guide to setting up Google Chrome Remote Desktop.. Click Yes to allow the program, System Remote Settings, to make changes to your computer.. Windows 10 – Verify that the second radio button is selected, as well as the checkbox underneath the second radio button. e828bfe731 [Download nexus 7 2012 hdmi cable](https://kumu.io/toramasach/download-nexus-7-2012-hdmi-cable-izidhana)

e828bfe731

[Simmons Lrf600 Laser Rangefinder Manual](https://alagcorfink.over-blog.com/2021/03/Simmons-Lrf600-Laser-Rangefinder-Manual.html)